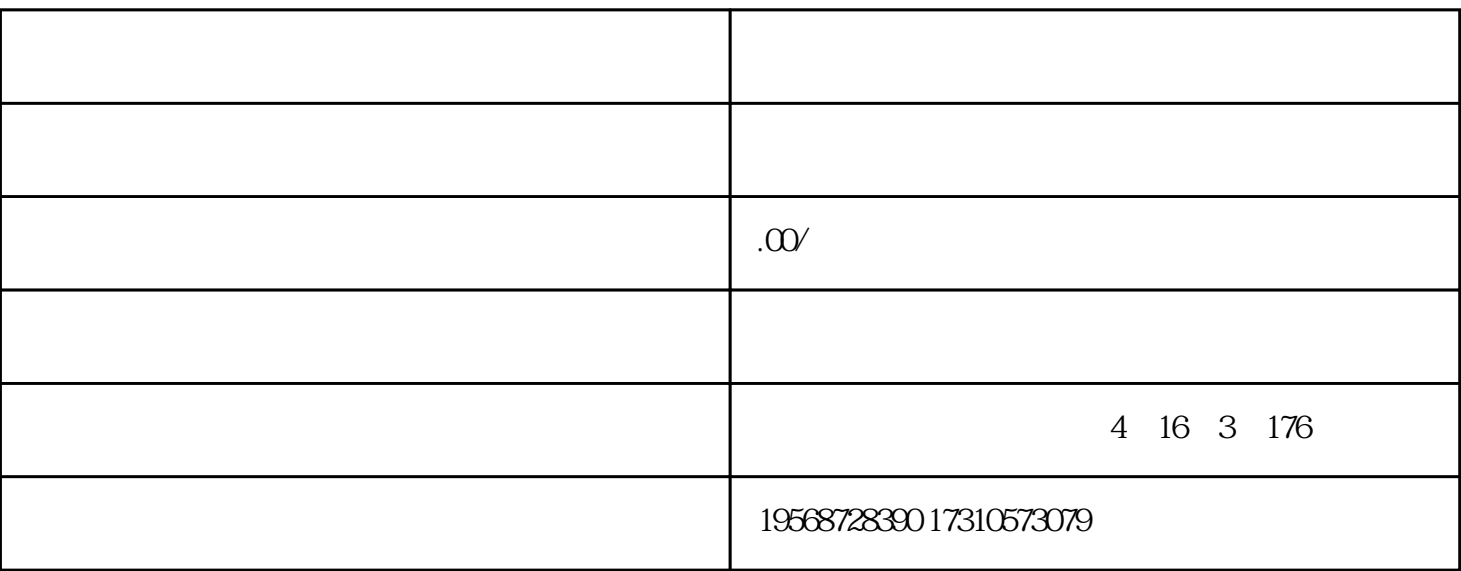

 $1$ 

 $292$ 

 $IP$ 

 $\mathbf{\Omega}$ 

 $(1)$ 

 $2<sub>2</sub>$ 

 $\alpha$ 

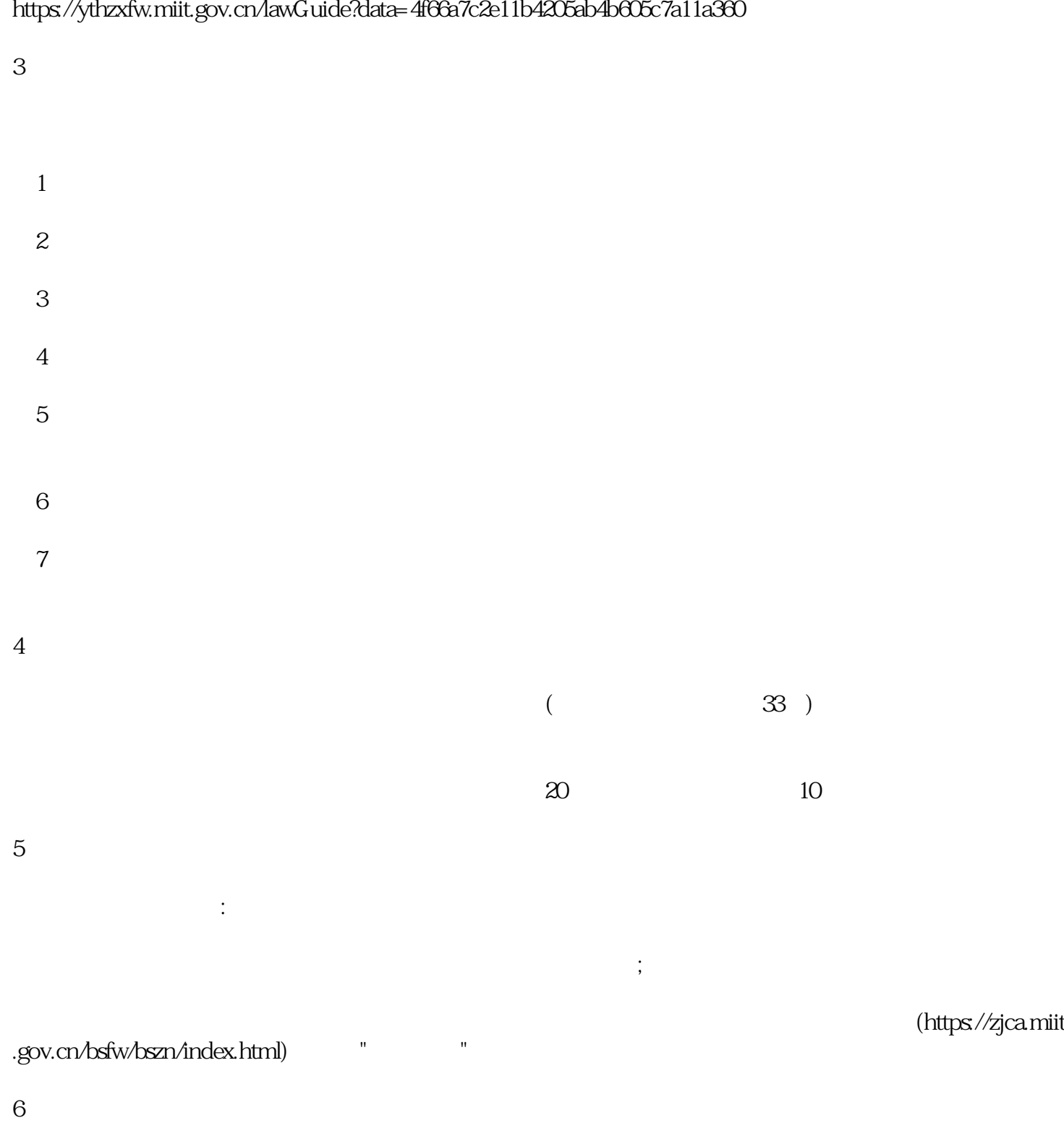

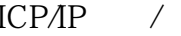

 $,$ 

获得备案号为准。只要将备案号放在备案网站的首页,并按要求链接到工业和信息化部备案管理系统即可

 $8<sub>2</sub>$ 

 $9<sub>q</sub>$